## **DIEGO FERNANDO MORO**

## **TEORIA DO APLICATIVO CURVA EMPUXO 3.2**

Relatório do grupo de pesquisa CFD, propulsão e aerodinâmica de foguetes , Setor de Tecnologia da Universidade Federal do Paraná.

**CURITIBA 17 MAR 2017**

# **SUMÁRIO**

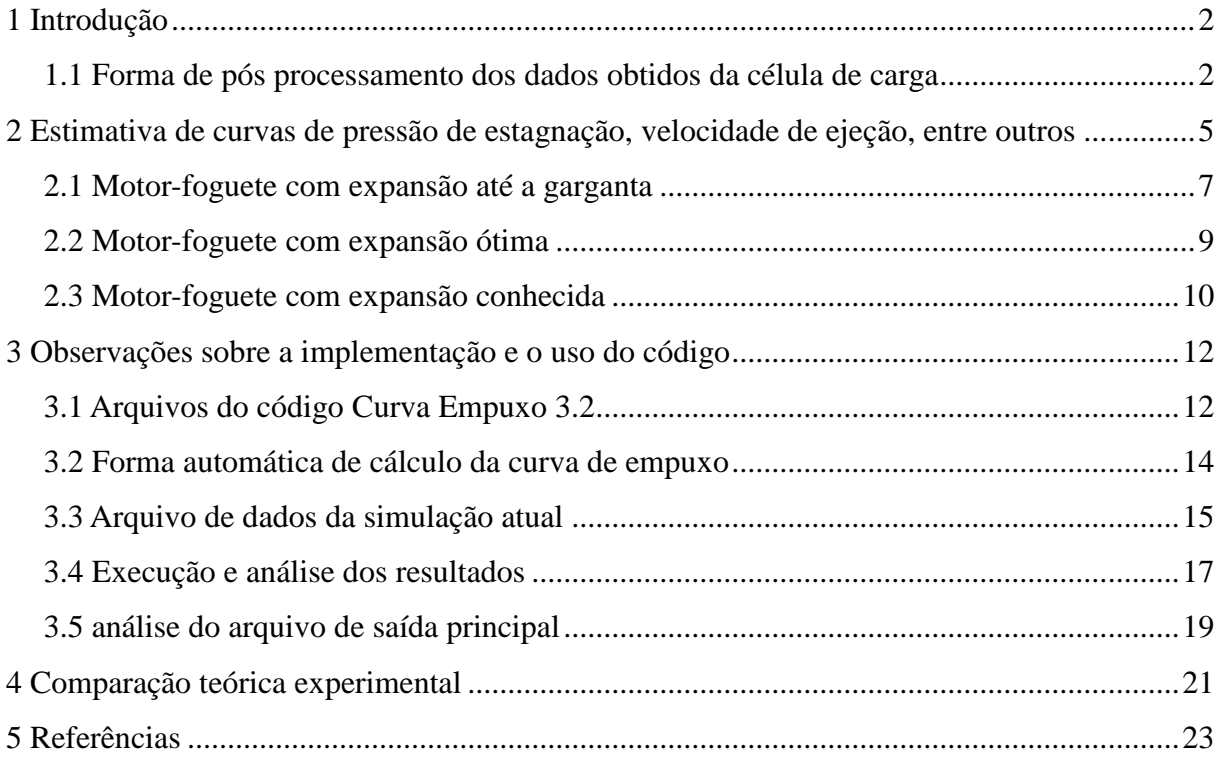

### **1 INTRODUÇÃO**

O objetivo principal do aplicativo Curva Empuxo 3.2 é realizar pós-processamento no arquivo obtido via teste estático, o qual contém os dados da força de empuxo em função do tempo. Sua primeira versão foi programada pelo prof. Carlos Henrique Marchi em 11 Set. 2006.

Com o decorrer dos anos o aplicativo foi sendo aprimorado e hoje contém muitas outras funções que interessam em muito ao projetista do minifoguetes como, por exemplo, a pressão de estagnação estimada em função do tempo.

### **1.1 FORMA DE PÓS PROCESSAMENTO DOS DADOS OBTIDOS DA CÉLULA DE CARGA**

O resultado do teste estático do motor foguete é uma tabela com duas colunas, a primeira é o tempo e a segunda a força obtida em cada instante de tempo, esta tabela é armazenada na forma ASCII em um arquivo com extensão ".txt". O banco estático digital da UFPR consegue obter dados a uma taxa de 200 Hz, ou seja, a cada segundo 200 dados de tempo e força são armazenados. Um teste estático neste banco estático está representado na Fig. 1.1.

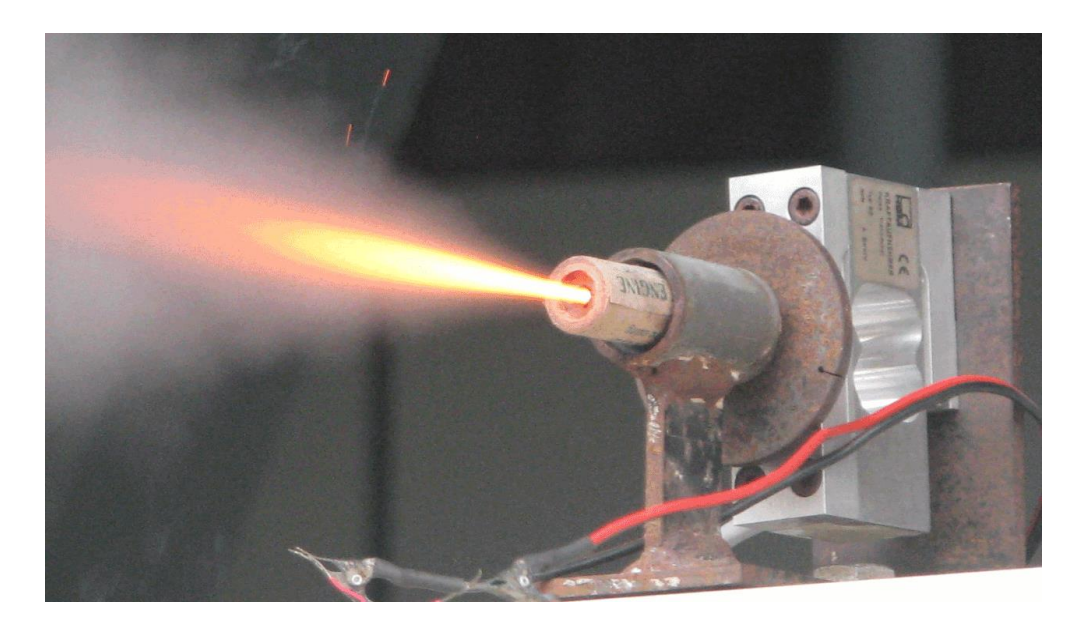

**Figura 1.1 Foto do teste estático no banco estático da UFPR**

Os resultados que interessam para caracterizar o motor-foguete são basicamente dois: Impulso total e Força média, os quais estão definidos matematicamente abaixo pelas Eqs.  $(1.1)$  e  $(1.2)$ , respectivamente.

$$
I_{t} = \int_{t_{i}}^{t_{f}} F(t) dt
$$
 (1.1)

$$
\overline{F} = \frac{I_t}{t_q} \tag{1.2}
$$

onde:

 $I_t$  = Impulso total (N.s)

 $F =$  Força de empuxo (N)

 $t_q$  = Tempo de queima (s), definido entre o tempo inicial e final da queima,  $t_i$  e  $t_f$ , respectivamente.

Como a função força de empuxo não é uma função analítica, deve-se realizar a integração numérica da Eq (1.1). Optou-se pela regra do trapézio, definida matematicamente pela Eq. (1.3).

$$
I_{t} \approx \sum_{i=i_{\text{initial}}+1}^{i_{\text{final}}} \left\{ \frac{F(i) + F(i-1)}{2} \Delta t \right\}
$$
 (1.3)

onde:

 $i<sub>inicial</sub>$  = Ponto definido pelo início da queima

 $i_{final}$  = Ponto definido pelo fim da queima

F(i) = força de empuxo instantânea no instante i

∆t = passo de tempo entre os dois pontos de força consecutivos, definidos também por t(i) –  $t(i-1)$ 

Ao obter o Impulso Total definido pela Eq. (1.3), a força média pela Eq. (1.2) pode-se caracterizar um motor-foguete segundo a classificação da NAR (National Association of Rocketry) (2013), cuja classificação para minifoguetes está na tabela abaixo.

| <b>Faixa de Impulso total (N.s) Classe do Motor</b> |                             |
|-----------------------------------------------------|-----------------------------|
| $0,0000 - 0,3125$                                   | 1/8A                        |
| $0,3125 - 0,6250$                                   | 1/4A                        |
| $0,6250 - 1,2500$                                   | 1/2A                        |
| $1,2500 - 2,5000$                                   | A                           |
| $2,5000 - 5,0000$                                   | B                           |
| $5,0000 - 10,000$                                   | $\mathcal{C}_{\mathcal{C}}$ |
| $10,000 - 20,000$                                   | Ð                           |
| $20,000 - 40,000$                                   | E,                          |

**Tabela 1.1 Classificação de motores-foguete para minifoguetes segundo a NAR**

Mas falta mais um parâmetro: um artifício que é apenas aplicado em minifoguetes, a carga temporizadora. Seu objetivo é aguardar certo tempo, medido em segundos, desde o fim da queima do motor até o apogeu (altura máxima) do minifoguete. Ao terminar o tempo de queima da carga temporizadora é acionado uma carga ejetora, seu objetivo é gerar uma grande pressão que tende a abrir o minifoguete e liberar o para quedas.

Enfim, o motor é classificado finalmente na forma da Eq. (1.4):

$$
I_t - F_{\text{med}} - t_{\text{ct}} \tag{1.4}
$$

Por exemplo, para um motor classificado como A6-2: seu impulso total possui entre 1,25 a 2,5 N.s (Classe A), sua força de empuxo média é de 6 N e o tempo da sua carga temporizadora é de 2 segundos. Se o tempo da carga temporizadora for nulo, o motor é do tipo booster, ou seja, não possui carga temporizadora e nem carga de ejeção do para quedas.

No entanto ainda há resultados secundários que ainda interessam para projetista de minifoguetes: como a velocidade de ejeção efetiva média, impulso específico e curvas de pressão de estagnação estimada, entre outros. A velocidade de ejeção efetiva média e o impulso específico estão definidos abaixo pelas Eqs. (1.5) e (1.6), respectivamente:

$$
c = \frac{I_t}{m_p} \tag{1.5}
$$

$$
I_s = \frac{I_t}{g \, m_p} \tag{1.6}
$$

## **2 ESTIMATIVA DE CURVAS DE PRESSÃO DE ESTAGNAÇÃO, VELOCIDADE DE EJEÇÃO, ENTRE OUTROS**

A forma encontrada para estimar a curva de pressão de estagnação, fluxo de massa instantâneo, velocidade de ejeção instantânea foi utilizando a teoria quase unidimensional de escoamentos compressíveis (SUTTON, 1992). Mas basicamente a força exercida sobre um motor foguete tem duas componentes principais, como mostrado na Eq. (2.1).

$$
F = \dot{m} v_e + \underbrace{(P_e - P_{amb}) A_e}_{II}
$$
\n(2.1)

Onde:

m : fluxo de massa do gás que deixa a tubeira (kg/s)

ve: velocidade do gás que deixa a tubeira (m/s)

pe: pressão do gás que deixa a tubeira (Pa)

pamb: pressão ambiente no local de trabalho da tubeira (Pa)

Ae: área de saída dos gases que deixam a tubeira (m²)

Na Eq. (2.1) a parcela I da força de empuxo é devido à quantidade de movimento dos gases ejetados, dada pelo produto entre o fluxo de massa e a velocidade de ejeção destes gases. A parcela II é da força de pressão dos gases ejetados, a qual depende da pressão de saída destes gases, a pressão atmosférica e a área de saída destes gases.

A força de empuxo experimental já foi obtida pela célula de carga, ou seja, a força F na Eq. (2.1) pode ser substituída pela força experimental, basta agora resolver a equação para a pressão de estagnação. Mas para isto é necessário realizar algumas hipóteses na sua operação que estão nas respectivas seções deste capítulo:

**2.1 Motor-foguete com expansão apenas até a garganta**: a expansão dos gases está limitada a garganta, na prática é a simulação de um motor-foguete que possui apenas a seção convergente.

**2.2 Motor-foguete com expansão ótima**: a expansão dos gases se dá a cada instante de forma ótima, isto significa que a pressão dos gases que deixa o motor-foguete está na mesma pressão que a ambiente, sendo assim, a parcela II da Eq. (2.1) é desconsiderada.

**2.3 Motor-foguete com expansão conhecida**: o diâmetro de saída do divergente é conhecido, ou seja, a partir deste diâmetro de saída temos a parcela II da Eq. (2.1) atuando. Atenção: é considerado expansão ótima nos regimes no qual a expansão citada é superior ao necessário para os gases chegarem à pressão ambiente.

Para cada hipótese apresentada, serão mostrados os regimes de operação e equações utilizadas para resolver a Eq. (2.1) para a pressão de estagnação.

### **2.1 MOTOR-FOGUETE COM EXPANSÃO ATÉ A GARGANTA**

Para a hipótese de expansão apenas até a garganta, representado pelo motor arbitrário da Fig. 2.1, há apenas a seção convergente do motor-foguete. Isso significa que a expansão final se dará na parte externa do motor não contribuindo para aumentar a força de empuxo.

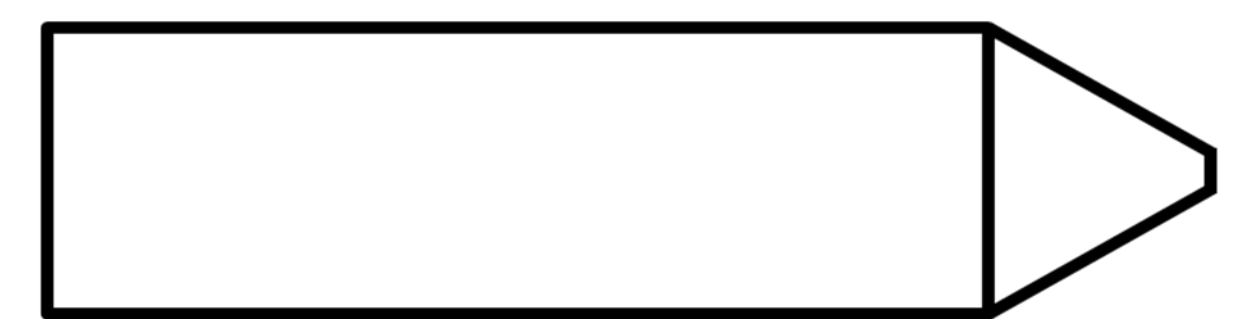

**Figura 2.1 Motor-foguete representativo com expansão apenas até a garganta**

No caso avaliado os seguintes regimes de escoamento estarão presentes:

- **a)** Escoamento totalmente subsônico
- **b)** Escoamento sônico na garganta

No regime de escoamento **a)**, serão válidas as seguintes equações:

$$
\mathbf{M}^* = \sqrt{\frac{2}{\gamma - 1} \left[ \left( \frac{\mathbf{P}_{\text{amb}}}{\mathbf{P}_0} \right)^{\frac{\gamma - 1}{\gamma}} - 1 \right]}
$$
(2.2)

$$
\dot{m} = M^* A_t P_0 \sqrt{\frac{\gamma}{RT_0} \left(1 + \frac{\gamma - 1}{2} (M^*)^2\right)^{\frac{\gamma + 1}{\gamma - 1}}} \tag{2.3}
$$

$$
v_e = M^* \sqrt{\gamma R \frac{T_0}{1 + \frac{\gamma - 1}{2} (M^*)^2}}
$$
 (2.4)

É considerado: apenas a parcela da quantidade de movimento representa a força de empuxo (expansão ótima), ou seja, a Eq. (2.1) é reduzida a Eq. (2.5):

$$
F = \dot{m} v_e \tag{2.5}
$$

O **algoritmo** para resolver o caso **a)** é o seguinte:

1. Estima-se uma pressão de estagnação  $(P_0)$ .

2. Conhecendo-se a pressão ambiente ( $P<sub>amb</sub>$ ) e razão de calores específicos (γ), calculase o número de Mach crítico (M<sup>\*</sup>) pela Eq. (2.2).

3. Conhecendo-se a área da garganta  $(A_t)$  a constante do gás  $(R)$  e a temperatura de estagnação  $(T_0)$  calcula-se o fluxo de massa dos gases  $(\dot{m})$ , pela Eq.  $(2.3)$ .

4. Calcula-se a velocidade de ejeção dos gases  $(v_e)$  pela Eq. (2.4)

5. Compara-se o resultado do produto da Eq. (2.3) pela Eq. (2.4) com a força experimental, Eq. (2.5). Modifica-se a pressão de estagnação por algum método numérico e voltar ao passo 2 até atingir uma tolerância para a diferença das forças.

No regime de escoamento **b)** as seguintes equações serão válidas:

$$
M^* = 1 \tag{2.6}
$$

$$
\dot{\mathbf{m}} = \mathbf{A}_{\mathrm{t}} \mathbf{P}_{\mathrm{0}} \sqrt{\frac{\gamma}{\mathbf{R} \mathbf{T}_{\mathrm{0}}} \left(\frac{\gamma + 1}{2}\right)^{\frac{\gamma + 1}{\gamma - 1}}} \tag{2.7}
$$

$$
v_e = \sqrt{2\gamma R \frac{T_0}{\gamma + 1}}
$$
 (2.8)

$$
P_e = P_0 \left(\frac{\gamma + 1}{2}\right)^{-\frac{\gamma}{\gamma - 1}}
$$
\n(2.9)

9

É considerado: duas parcelas da força de empuxo, ou seja, a Eq. (2.1) em sua forma completa, repetida aqui para facilitar a análise.

$$
F = \dot{m} v_e + A_e (P_e - P_{amb})
$$
\n(2.1)

O **algoritmo** para resolver o caso **b)** é o seguinte:

1. Estima-se uma pressão de estagnação  $(P_0)$ .

2. Conhecendo-se a área da garganta  $(A_t)$ , a constante do gás  $(R)$  e a temperatura de estagnação  $(T_0)$  calcula-se o fluxo de massa dos gases  $(\dot{m})$ , pela Eq.  $(2.7)$ .

3. Calcula-se a velocidade de ejeção dos gases  $(v_e)$  pela Eq. (2.8)

4. Calcula-se a pressão externa (pressão na garganta) pela Eq. (2.9)

5. Compara-se o resultado do produto da Eq. (2.7) pela Eq. (2.8) com a força experimental, Eq. (2.1) conhecendo-se que a área de saída dos gases (Ae) é igual a área da garganta  $(A_t)$ . Modifica-se a pressão de estagnação por algum método numérico e voltar ao passo 2 até atingir uma tolerância para a diferença das forças.

#### **2.2 MOTOR-FOGUETE COM EXPANSÃO ÓTIMA**

Para a hipótese de expansão ótima, há uma geometria instalada de motor-foguete a cada instante de tempo para anular a parcela de pressão da Eq. (2.1), tornando a força de empuxo devido unicamente à quantidade de movimento dos gases Eq. (2.5).

Neste caso os seguintes regimes de escoamento estarão presentes:

- **a)** Escoamento totalmente subsônico
- **b)** Escoamento supersônico na garganta e divergente

No caso **a)**, as equações e algoritmo utilizados são os mesmos da seção 2.1.

No caso **b)**, as equações modificadas para o caso de escoamento de expansão ótima ficam:

$$
\mathbf{M}_{\rm e} = \sqrt{\frac{2}{\gamma - 1} \left[ \left( \frac{\mathbf{P}_{\rm amb}}{\mathbf{P}_{\rm 0}} \right)^{\frac{\gamma - 1}{\gamma}} - 1 \right]}
$$
(2.10)

$$
v_e = M_e \sqrt{\gamma R \frac{T_0}{1 + \frac{\gamma - 1}{2} M_e^2}}
$$
 (2.11)

É considerado, portanto, que a equação do empuxo é dada pela Eq. (2.5), como na parte **a** da seção 2.1.

O **algoritmo** para resolver o caso **b)** é o seguinte:

1. Estima-se uma pressão de estagnação  $(P_0)$ .

2. Conhecendo-se a pressão ambiente ( $P_{amb}$ ) e razão de calores específicos (γ), calculase o número de Mach na saída (M<sub>e</sub>) pela Eq. (2.10).

3. Conhecendo-se a área da garganta  $(A_t)$  a constante do gás  $(R)$  e a temperatura de estagnação (T<sub>0</sub>) calcula-se o fluxo de massa dos gases (m ), pela Eq. (2.7).

4. Calcula-se a velocidade de ejeção dos gases  $(v_e)$  pela Eq. (2.11)

5. Compara-se o resultado do produto da Eq. (2.7) pela Eq. (2.11) com a força experimental, Eq. (2.5). Modificar a pressão de estagnação por algum método numérico e voltar ao passo 2 até atingir uma tolerância para a diferença das forças.

### **2.3 MOTOR-FOGUETE COM EXPANSÃO CONHECIDA**

Para a hipótese de expansão conhecida, a expansão é ótima até um determinado valor de razão de expansão, chamado de razão de expansão de projeto  $(E_n)$ , a partir deste valor aparece à força devido à pressão, pois a geometria da tubeira não permite maior expansão no seu interior que gerará força de empuxo. Uma geometria de motor-foguete representativa está mostrada na Fig. (2.2).

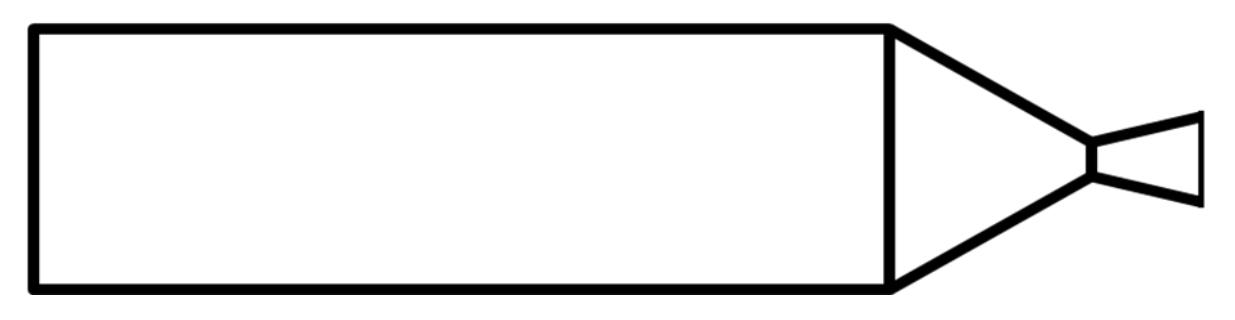

**Figura 2.2 Motor-foguete representativo com expansão até um diâmetro conhecido**

Neste caso os seguintes regimes de escoamento aparecerão:

**a)** Escoamento totalmente subsônico

**b)** Escoamento supersônico na garganta e divergente

**c)** Escoamento supersônico no divergente, mas com parcela da força de empuxo devido à pressão maior do que zero

No caso **a)**, as equações e algoritmo utilizados são os mesmos da seção 2.1 a).

No caso **b)**, as equações e algoritmo utilizados são os mesmos da seção 2.2 b).

No caso **c)**, é necessário conhecer a razão de expansão de projeto do motor-fogeute (Ep), assim a equação adicional é:

$$
E_{\text{atual}} = \frac{1}{M_e} \left[ \frac{2}{\gamma + 1} \left( 1 + \frac{\gamma - 1}{2} M_e^2 \right) \right]^{\frac{\gamma + 1}{\left[ 2(\gamma - 1) \right]}}
$$
(2.12)

O algoritmo para resolver o caso **c)** é o seguinte:

1. Estima-se uma pressão de estagnação  $(P_0)$ .

2. Conhecendo-se a pressão ambiente ( $P<sub>amb</sub>$ ) e razão de calores específicos (γ), calculase o número de Mach na saída  $(M_e)$  pela Eq. (2.10).

3. Calcula-se a razão de expansão necessária atual (Eatual) Eq. (2.12) e compara-se com a razão de expansão de projeto (Ep).

Se  $E_{\text{atual}} > E_p$ , significa que há uma parcela de força de pressão a ser considerada, senão é expansão ótima (caso **b)**).

4. Substitui-se a razão de expansão de projeto  $(E_p)$  na Eq. (2.12) e obtêm-se o número de Mach na saída (Me). OBS: esta equação é transcedental, ou seja, é necessário resolvê-la usando um método numérico.

5. Conhecendo-se a área da garganta  $(A_t)$  a constante do gás  $(R)$  e a temperatura de estagnação  $(T_0)$  calcula-se o fluxo de massa dos gases  $(\dot{m})$ , pela Eq.  $(2.7)$ .

6. Calcula-se a velocidade de ejeção dos gases  $(v_e)$  pela Eq. (2.11)

7. Calcula-se a pressão externa (pressão na saída) pela Eq. (2.9)

8. Compara-se o resultado da força numérica com a força experimental, Eq. (2.1) conhecendo-se que a área de saída dos gases (Ae) é dada pela expansão conhecida. Modificase a pressão de estagnação por algum método numérico e voltar ao passo 2 até atingir uma tolerância para a diferença das forças.

## **3 OBSERVAÇÕES SOBRE A IMPLEMENTAÇÃO E O USO DO CÓDIGO**

O aplicativo Curva Empuxo 3.2 foi programado em linguagem Fortran 95 e o método numérico para resolver as equações citadas no capítulo 2 para a força de empuxo experimental é baseado no método da secante e o método numérico para resolver a Eq. (2.12), que é transcedental, é o método de Newton-Raphson.

#### **3.1 ARQUIVOS DO CÓDIGO CURVA EMPUXO 3.2**

O código é composto de uma pasta principal e quatro pastas, como mostrado na Fig. 3.2. Para executar o código basta rodar o arquivo "Curva\_Empuxo\_3p2.exe", o código fonte em Fortran 95 é o arquivo "curva\_empuxo\_main.f90".

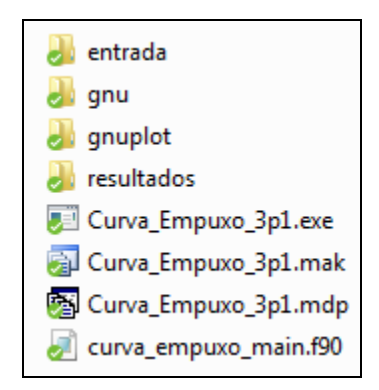

**Figura 3.1 Arquivos e pastas na raiz do código Curva Empuxo 3.2**

A pasta "entrada" é composta de vários exemplos de utilização do código, mas basicamente o arquivo de entrada primário é o "curva\_empuxo\_dados\_geral.txt". Cujo conteúdo como o da Fig. 3.2.

Na **primeira linha** deste arquivo, deverá estar o nome do arquivo de entrada da simulação atual, na Fig. 3.2 está o arquivo "BT312 dados.txt", que é um arquivo de exemplo do código.

| ["BT312_dados.txt"  dados = nome do arquivo de dados gerais (até 90 caracteres)                                                    |  |  |  |
|----------------------------------------------------------------------------------------------------|--|--|--|
| 1        :: mod   , 0= curva de empuxo é definida pelo tempo no arquivo de entrada, 1= curva de empuxo é calculada automaticamente |  |  |  |
| 1.00d-2 :: tol_rel, tolerância para a diferenca percentual entre o It e ItO                                                        |  |  |  |
| 1.00d-1 :: tol_ta , tempo mínimo para a definicão da curva de empuxo (s)                                                           |  |  |  |
| $\vert$ 1.00d-2 :: tol_f , minima forca para a curva de empuxo (N)                                                                 |  |  |  |
| $012345 \quad 1 \quad 2 \quad 3 \quad 4$                                                                                           |  |  |  |
|                                                                                                    |  |  |  |
| *** AROUIVO DE DADOS GERAL DO PROGRAMA CURVA_EMPUXO 2.0 **                                                                         |  |  |  |
|                                                                                                    |  |  |  |

**Figura 3.2 Arquivo de entrada de dados primário: "curva\_empuxo\_dados\_geral.txt "**

Na **segunda linha** deste arquivo está uma novidade: uma nova forma de calcular de forma automática a curva de empuxo, esta forma proposta pelo autor deste trabalho, facilita muito a automatização do processo de identificar o início e fim da queima do motor. O algoritmo será mostrado na próxima seção. OBS: por falta de tempo ainda faltam realizar testes comparativos com todos os resultados experimentais do GFCS.

Ao trocar o primeiro valor desta linha para **1** será habilitado a obtenção automática da curva de empuxo e ao trocar o primeiro valor para **0**, a definição dos limites da curva de empuxo será dada pelo arquivo de entrada da simulação atual.

Desde a **terceira** até a **quinta linha** estão parâmetros do algoritmo de obtenção automática da curva de empuxo.

### **3.2 FORMA AUTOMÁTICA DE CÁLCULO DA CURVA DE EMPUXO**

O algoritmo utilizado para o cálculo automático da curva de empuxo é o seguinte:

1) Calcula-se a metade da força máxima de toda a curva de empuxo,  $F_{cor}(1) = F_{max}/2$ 

2) Busca-se os limites temporais entre o início e o fim desta força e calcula-se o Impulso total gerado por essa definição temporal.

3) Com base na metade da força calculada anterior,  $F_{cor}(i) = F_{cor}(i-1)/2$ , onde i é o passo iterativo atual

4) Busca-se os limites temporais entre o início e o fim desta força e calcula-se o Impulso total gerado por essa definição temporal

5) Calcula-se a diferença percentual entre o Impulso total calculado no passo 2) com o do passo 4), se esta diferença for menor que uma certa tolerância ("tol\_rel"), os limites da curva de empuxo estão definidos, senão volta-se ao passo 3)

Uma tolerância utilizada que gerou bons resultados para todos os casos testados é de 1 a 2%, a Fig. 3.3 representa as áreas e forças que são utilizadas no algoritmo:

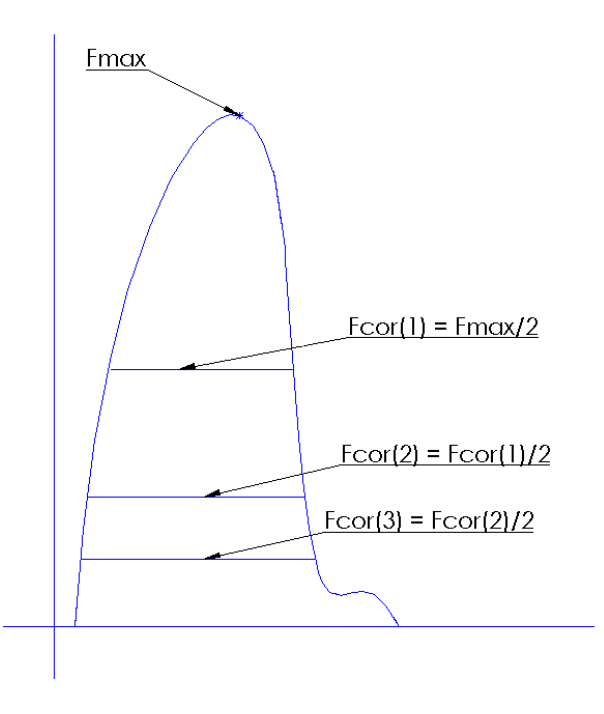

**Figura 3.3 Representação do cálculo automático da curva de empuxo**

As variáveis mostradas na Fig. 3.2 que são importantes para o cálculo automático da curva de empuxo são:

**tol\_rel:** Tolerância para a diferença percentual entre 2 definições de curva de empuxo subsequentes.

**tol\_tq:** Tolerância para o tempo de queima (s), para não correr o risco de pegar um único pico de força ou ignição do propelente.

**tol\_f:** No caso da força gerada pelo motor for muito baixa, fixa-se uma força mínima para a curva de empuxo (N), ao chegar neste valor (por causa da queda de metade em metade da força máxima) o cálculo da curva de empuxo é finalizado.

#### **3.3 ARQUIVO DE DADOS DA SIMULAÇÃO ATUAL**

O conteúdo do arquivo "BT312\_dados.txt" está mostrado na Fig. 3.4.

|                              |                                                                                                    | 'BT312.txt' original = Nome do arquivo de dados originais de empuxo versus tempo (até 50 caracteres)                   |  |   |  |  |
|------------------------------|----------------------------------------------------------------------------------------------------|----------------------------------------------------------------------------------------------------|--|---|--|--|
| 5.64000d0 ti                 |                                                                                                    | = tempo original para o início da curva de empuxo (s)                                                                  |  |   |  |  |
| 6.12500d0 tf                 |                                                                                                    | = tempo original para o fim da curva de empuxo (s)                                                                     |  |   |  |  |
| 0.000d0 Fcor                 |                                                                                                    | = valor mínimo de corte do empuxo na curva de empuxo (N)                                                               |  |   |  |  |
| 4.288d-3 M                   |                                                                                                    | $=$ Massa de propelente (kg)                                                                                           |  |   |  |  |
| 200                          | <b>W</b> and the state of the state of the state of the state of the state of the state of the state of the state of the state of the state of the state of the state of the state of the state of the state of the state of the st | $=$ freqüência da aquisição de dados (Hz)                                                                              |  |   |  |  |
| 5000 000                     | nmax                                                                                                    | = número máximo de pontos para a curva de empuxo                                                                       |  |   |  |  |
| $\mathbf{0}$                 | ctor                                                                                                    |                                                                                                    |  |   |  |  |
| $\frac{1}{0}$                | cgraf<br>clis                                                                                                    |                                                                                                    |  |   |  |  |
|                              |                                                                                                    | $= 1$ : mostra listagens auxiliares; $= 0$ : não                                                                       |  |   |  |  |
|                              |                                                                                                    | $\overline{3.00d-3}$ Dg = diâmetro da garganta (<br>91.00d3 pa = pressão ambiente (Pa)<br>$=$ diâmetro da garganta (m) |  |   |  |  |
|                              |                                                                                                    |                                                                                                    |  |   |  |  |
| $\sim$ 1.0 $\sim$ 0.0 $\sim$ |                                                                                                    | expansao = $0 = Até$ a garganta, 1 = ótima, 2 = Expansão até diâmetro conhecido                                        |  |   |  |  |
|                              |                                                                                                    | $3.400d-3$ De = diâmetro de saída (m) (vale apenas para a expansac=2)                                                  |  |   |  |  |
|                              |                                                                                                    | propelente = $0 =$ KNSU 65/35, 1 = Polvora Roberto 150/50/20, 2 = KNSU 60/40, 3 = KNSU 70/30                           |  |   |  |  |
|                              |                                                                                                    | BT312' caso = rótulo (prefixo) do nome dos arquivos de saída do programa (até 90 caracteres)                           |  |   |  |  |
|                              |                                                                                                    | (Motor BT312, TE 26 Set 2014' titulo = título de identificação da análise (até 90 caracteres)                          |  |   |  |  |
| 012345                       |                                                                                                    |                                                                                                    |  | 6 |  |  |
|                              |                                                                                                    |                                                                                                    |  |   |  |  |

**Figura 3.4 Conteúdo do arquivo "BT312\_dados.txt"**

A **primeira linha** deste arquivo deve conter o nome do arquivo original da curva de empuxo: tabela em formato ".txt" com duas colunas, uma com o tempo e outra com a força de empuxo instantânea do motor-foguete.

A **segunda** e a **terceira linha** deste arquivo contêm a definição dos limites da curva de empuxo. OBS: só será utilizado esta definição se a variável **mod** no arquivo de dados primário estiver com 0.

A **quarta linha** deste arquivo contém a força de corte, isto porque pode acontecer de aparecer valores negativos de força de empuxo por algum fenômeno físico na célula de carga, e se isso acontecer o valor de corte torna este valor nulo.

A **quinta linha** deste arquivo contém a massa de propelente queimada pelo motor, pode ser estimada ao mensurar a massa do motor antes e depois do teste estático, ou ainda, conhecendo-se a construção do motor e a massa de propelente embarcada. Este valor será usado para calcular as Eqs. (1.5) e (1.6).

A **sexta linha** do arquivo contém a frequência de aquisição de dados para a tabela de força de empuxo, no caso dos testes estáticos feitos na célula de carga da UFPR este valor é de 200 Hz. Este valor será utilizado ao invés dos dados temporais presentes na tabela que é obtida com o teste estático, pois este valor aparece em determinadas situações com erros de arredondamento.

Na **sétima linha** do arquivo, é apresentado o número máximo de pontos para a curva de empuxo. Para uma taxa de aquisição de dados de 200 Hz este valor seria referente a um motor com queima de 25 segundos, mais que suficiente para motores amadores.

Da **oitava a décima linha** do arquivo, estão variáveis para gerenciar como será mostrado o tempo do teste estático, mostrar gráficos (cria gráficos na pasta resultados) e mostrar listagens auxiliares (arquivos de uso interno do código).

Na **décima primeira linha** do arquivo, está o diâmetro da garganta (A<sub>t</sub>) do motorfoguete. Este valor será usado para cálculo da área da garganta para todos os cálculos do Cap. 2.

Na **décima segunda linha** do arquivo, a pressão atmosférica no dia do teste estático, isto é também para os cálculos do Cap. 2.

Na **décima terceira linha** do arquivo, a hipótese sobre a expansão dos gases é colocada. 0: Expansão apenas até a garganta (Seção 2.1), 1: Expansão ótima (Seção 2.2) e 2: Expansão conhecida (Seção 2.3), neste último caso a **décima quarta linha** apresenta o diâmetro de saída da tubeira projetada.

Na **décima quinta linha** há o tipo de propelente utilizado no motor-foguete. Há programado quatro tipos: **0:** KNSU 65/35, **1:** Pólvora do Roberto (Bandeirante), **2:** KNSU 60/40 e **3:** KNSU 70/30. Esta opção dirá ao programa quais são os parâmetros termodinâmicos do propelente utilizado: Constante do Gás (R), Razão de Calores Específicos (γ), Temperatura de Estagnação (T<sub>0</sub>), Fração de condensado (χ). Estes dados termodinâmicos foram obtidos via aplicativo ProPEP (RocketWorkbench, 2013) e corrigidos para escoamento bifásico com a teoria presente no website do Nakka (2013) para pressões desde 0,01 Bar até 26 Bar para o propelente tipo 1 e até 11 kbar para os demais. Estes dados foram ajustado com polinômios de nono grau em escala logarítmica e programados no código.

As duas últimas linhas (**décima sexta** e **décima sétima linha**) contêm o prefixo dos arquivos de saída do código e o título para os gráficos.

### **3.4 EXECUÇÃO E ANÁLISE DOS RESULTADOS**

Para executar o código basta, portanto: alterar a primeira linha do arquivo "curva\_empuxo\_dados\_geral.txt" para o da entrada de dados da simulação atual, no exemplo o arquivo "BT312\_dados.txt". E executar o aplicativo "Curva\_Empuxo\_3p2.exe" na pasta principal do código (Fig. 3.2).

Aparecerá o prompt do MS-DOS, o qual irá executar o código em Fortran. As iterações do esquema automático de definição da curva de empuxo serão apresentadas nesta janela, como mostrado na Fig. 3.5.

|  |  | Comecara a definicao automatica da curva de empuxo |  |
|--|--|----------------------------------------------------|--|
|  |  | j It     Dif(z) Fcor  tq    Fmed                   |  |
|  |  | $1$ 1.37E+00 1.00E+00 2.48E+00 3.25E-01 4.20E+00   |  |
|  |  |                                                    |  |
|  |  |                                                    |  |
|  |  |                                                    |  |
|  |  |                                                    |  |

**Figura 3.5 Iterações do esquema automático de definição da curva de empuxo**

Ao finalizar a execução o código simplesmente irá fechar esta janela automaticamente. Os resultados da simulação estarão armazenados na pasta "resultados" presente na pasta principal do código. OBS: Se os resultados não estiverem presentes nesta pasta ocorreu algum erro no código, se isto acontecer, revisar todos os dados de entrada e garantir que a cada variável, número ou texto colocado nos arquivos de entrada há pelo menos um espaço a direita antes dos comentários em cada linha.

Serão criados 14 arquivos, sendo 10 gráficos e 4 arquivos de texto, na pasta de resultados para o caso exemplo, como mostrado na Fig. 3.6.

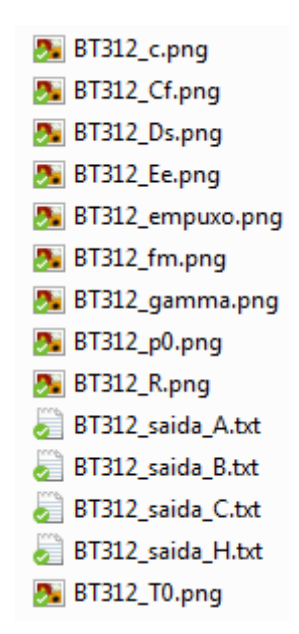

**Figura 3.6 Arquivos gerados pela execução do código Curva Empuxo 3.2**

Os 10 gráficos presentes na pasta "resultados" mostrarão o comportamento das variáveis de interesse ao longo de toda a queima do motor-foguete. Os resultados apresentados são:

**BT312\_c.png:** Curva da velocidade de ejeção instantânea, se a variável expansão for igual a 0 ou 2, aqui também será apresentado a velocidade de ejeção devido as forças de pressão e quantidade de movimento e a velocidade de ejeção total.

**BT312\_Cf.png:** Curva do coeficiente de empuxo instantâneo, onde o coeficiente de empuxo é definido por:  $\mathbf{0}$ f t  $C_f = \frac{F}{T}$  $P_0A$  $=\frac{1}{2}$ .

**BT312\_Ds.png:** Curva do diâmetro de saída efetivamente utilizado a cada instante, se a variável de expansão for igual a 0 ou 2 será mostrado também a curva de diâmetro de saída que seria utilizada para expansão ótima, também é mostrado neste gráfico o diâmetro da garganta e no caso de expansão = 2 o diâmetro de saída embarcado na tubeira.

**BT312\_Ee.png:** Curva da razão de expansão instantânea, se expansão = 0, razão de expansão necessária para expansão ótima, se expansão  $= 1$  a razão de expansão instantânea embarcada e se expansão = 2 será mostrado a razão de expansão embarcada e a necessária para expansão ótima.

**BT312\_empuxo.png:** Curva de empuxo instantânea, se expansão = 0 ou 2 será mostrado as parcelas do empuxo devido a quantidade de movimento dos gases, a parcela de empuxo de pressão e a curva de empuxo total.

**BT312** fm.png: Curva do fluxo de massa instantâneo dos gases.

**BT312\_gamma.png:** Curva da razão de calores específicos instantânea (pois depende da pressão de estagnação instantânea).

**BT312\_p0.png:** Curva da pressão de estagnação do motor (um dos grandes objetivos de toda o Cap. 2). Também é apresentada a pressão ambiente neste gráfico para comparação.

**BT312\_R.png** e **BT312\_T0.png:** Curvas instantâneas da constante do gás e temperatura de estagnação, respectivamente.

Os quatro arquivos de texto presentes na pasta "resultados" mostraram o seguinte:

**BT312\_saida\_A.txt:** Arquivo de saída principal será abordado na próxima seção.

**BT312\_saida\_B.txt:** Tabela de dados para os gráficos, contendo todas as variáveis de interesse instantâneas.

**BT312** saida C.txt: Tabela apenas com o tempo e força instantânea, igual ao arquivo de entrada do teste estático, no entanto este está organizado e só está presente a curva de queima do motor.

**BT312\_saida\_H.txt:** Arquivo de Debug do código, ele mostra todos os passos de cálculo que passaram no decorrer do código.

#### **3.5 ANÁLISE DO ARQUIVO DE SAÍDA PRINCIPAL**

A Fig. 3.7 mostra a primeira parte do arquivo de saída principal onde é apresentado novamente alguns dos dados de entrada e os resultados principais:  $I_t$ ,  $F_{med}$ ,  $t_q$  e classe do motor e outros resultados interessantes: fm, c e Is. e a Fig. 3.8 mostra a segunda parte do arquivo de saída principal.

```
Saída do programa CURVA EMPUXO, versão de 11 Nov 2015
 Caso = BT312Título = Motor BT312, TE 26 Set 2014
---------- DADOS ----------
 original = nome do arquivo de dados originais de eMuxo versus tempo = BT312.txt
 ti = tempo original initial (s) = 5.6350000E+00tf = tempo original final (s) = 6.1050000E+00Fcor = valor de corte do empuxo da curva de empuxo (N) = 3.093750E-01M = massa de propelente (g) =
                                4.288000E+00
 w = frequência da aquisicão de dados (Hz) =200
 dt = intervalo de tempo entre duas medidas (s) = 5.0000000E-03
 go = aceleração gravitacional ao nível do mar (m/s2) =
                                                           9.806650E+00
 nmax = número máximo de pontos para a curva de empuxo =<br>nc = número de pontos da curva processada = 2190
                                                             5000
--------- RESULTADOS PRINCIPAIS ----------
 It = impulso total real (Ns) = 1.556970E+00Fmed = empuxo médio (N) = 3.312702E+00
        = tempo de queima (s) = 4.7000000E-01tq
 classe = classificação do motor = A -- 3.31
---------- OUTROS RESULTADOS ----------
 fm = fluxo de massa médio = M/tq (g/s) = 9.123404E+00
 c = velocidade de exaustão efetiva média (m/s) =
                                                     3.630993E+02
 Is = impulso específico médio (s) = 3.702583E+01--- variável --- --- média ----- --- máximo ---- --- mínimo ---- --- max / med -- -- min / med --
F real [N] .....
                     3.312702E+00
                                       4.950000E+00
                                                         0.000000E+001.494248E+00
                                                                                             0.000000E+00
```
**Figura 3.7 Primeira parte do arquivo de saída principal**

```
--------- RESULTADOS ADMITINDO EXPANSÃO ÓTIMA ----------
fm = fluxo de massa médio = M/tq (g/s) = 4.400525E+00
c = velocidade de exaustão efetiva média (m/s) = 7.083975E+02
It = impulso total (N.5) = 1.556970E+00Efm = erro do fluxo de massa (% ) = 5.176663E+01
Ec = erro da velocidade de exaustão efetiva média (\%) = -9.509743E+01
EIt = erro do impulso total (\%) = -3.037092E-10pmed = pressão média (Bar) =4.568429E+00
pmax = pressão máxima (Bar) =
                                       6.331495E+00
2.068247E+00 = Massa de gases embarcada estimada (g)<br>1.425730E+00 = Massa de condensado embarcada estimada (g)<br>3.493976E+00 = Massa de propelente embarcada estimada (g)
```
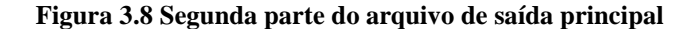

A segunda parte do arquivo de saída principal mostra, dependendo da hipótese de expansão utilizada, os resultados aproximados com a teoria apresentada no Cap. 2. Então: FM, c, It, Efm, Ec, Eit e ainda pmed e pmax. O valor de pmed e pmax são interessantes ao selecionar os materiais para resistirem àquela pressão.

Os valores de pressão apresentados pelo código são aproximados, pois a teoria utilizada é quase unidimensional e os erros que são cometidos nas aproximações reduzem a pressão estimada, ou seja, as estimativas dadas pelo código são menores do que os valores reais.

### **4 COMPARAÇÃO TEÓRICA EXPERIMENTAL**

Porque é possível afirmar o que foi dito no parágrafo acima? Pois foi possível realizar a comparação entre pressão estimada e pressão experimental obtida com manômetro para o caso dos motores MTP, desenvolvidos pelo grupo de pesquisa da UFPR, um exemplo de comparação é mostrado na Fig. 3.9 e a foto do aparato está na Fig. 3.10.

No teste estático do MTP-8 (Fig. 3.10) foi possível comparar a teoria apresentada no Cap. 2 com o resultado experimental do manômetro calibrado. Observa-se na Fig. 3.9 que o resultado experimental é maior do que o estimado em todas as faixas de pressão.

Portanto muita cautela é necessária ao utilizar os resultados estimados pelo aplicativo Curva Empuxo 3.2, pois as aproximações utilizadas ajudam a entender os fenômenos envolvidos, no entanto são aproximações e como tais merecem ser avaliadas se pertinentes caso a caso.

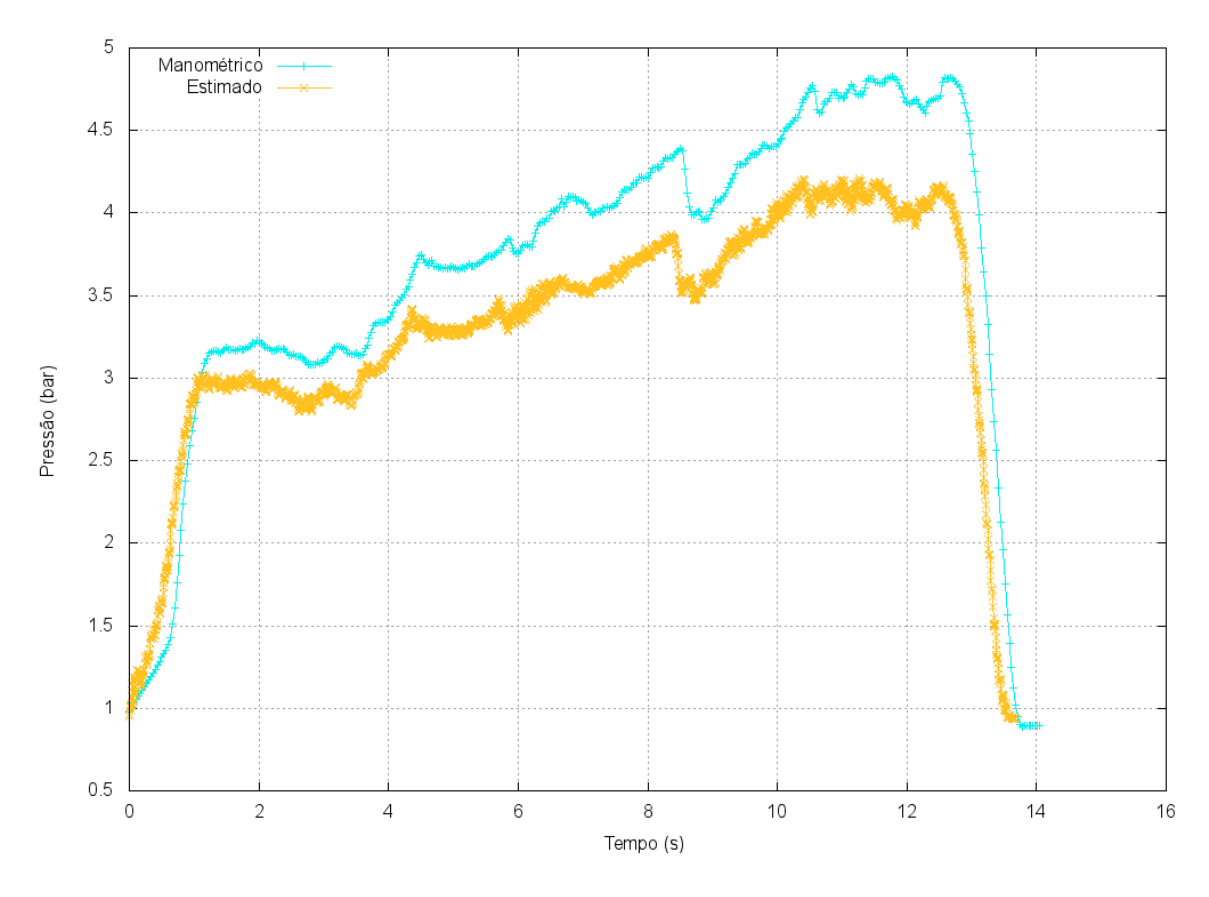

**Figura 4.1 Comparação entre pressão estimada e pressão real para o MTP-8 testado em 04/06/2015**

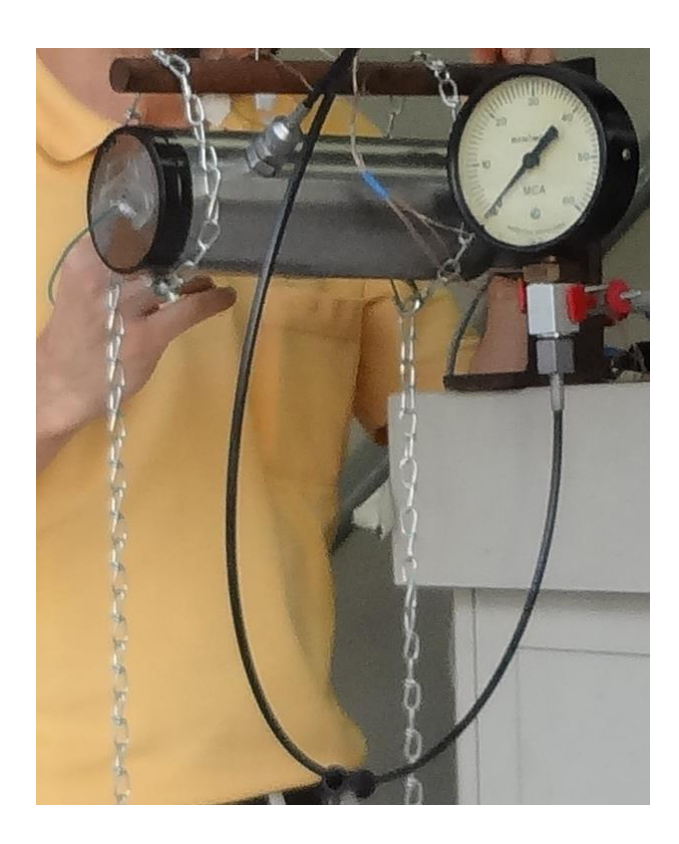

**Figura 4.2 MTP-8 no banco estático com a tomada de pressão e manômetro (04/06/2015)**

### **5 REFERÊNCIAS**

NAKKA R., *Solid Rocket Motor Theory -- GUIPEP* Disponível em [<http://www.nakka-rocketry.net/th\\_prope.html>](http://www.nakka-rocketry.net/th_prope.html). Acesso em 26 jul 2013.

NAR, *The Sport Rocketry Hobby* Disponível em: [<http://www.nar.org/NARmodeltypes.html>](http://www.nar.org/NARmodeltypes.html). Acesso em 19 jul 2013.

RocketWorkbench, *Cpropep-Web*. Disponível em: [<http://rocketworkbench.sourceforge.net/equil.phtml>](http://rocketworkbench.sourceforge.net/equil.phtml). Acesso em : 8 jul. 2013.

SUTTON G. P., *Rocket Propulsion Elements*. 6 ed. New York: John Wiley & Sons. Inc., 1992.